# P3 Kernphysik

18. Juni 2009

# Mößbauereffekt

Gruppe 58 - Saskia Meißner, Arnold Seiler

# Inhaltsverzeichnis

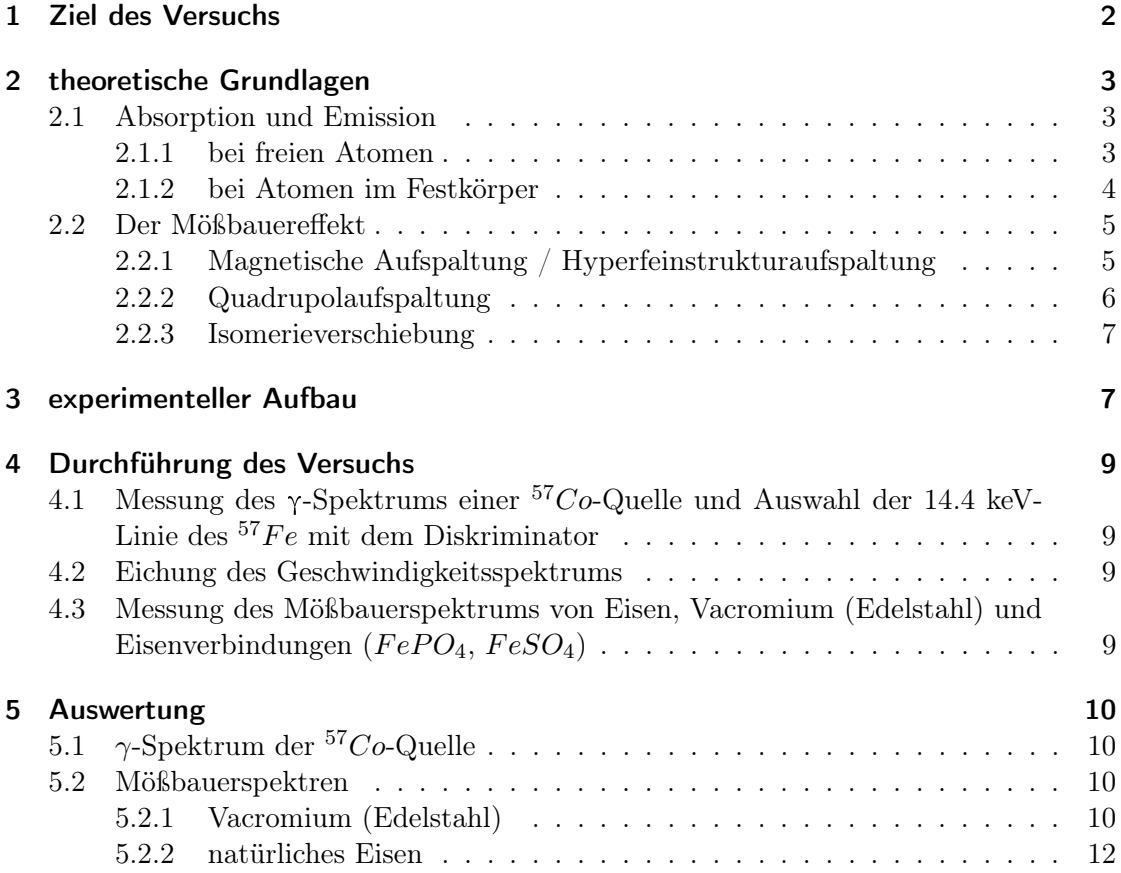

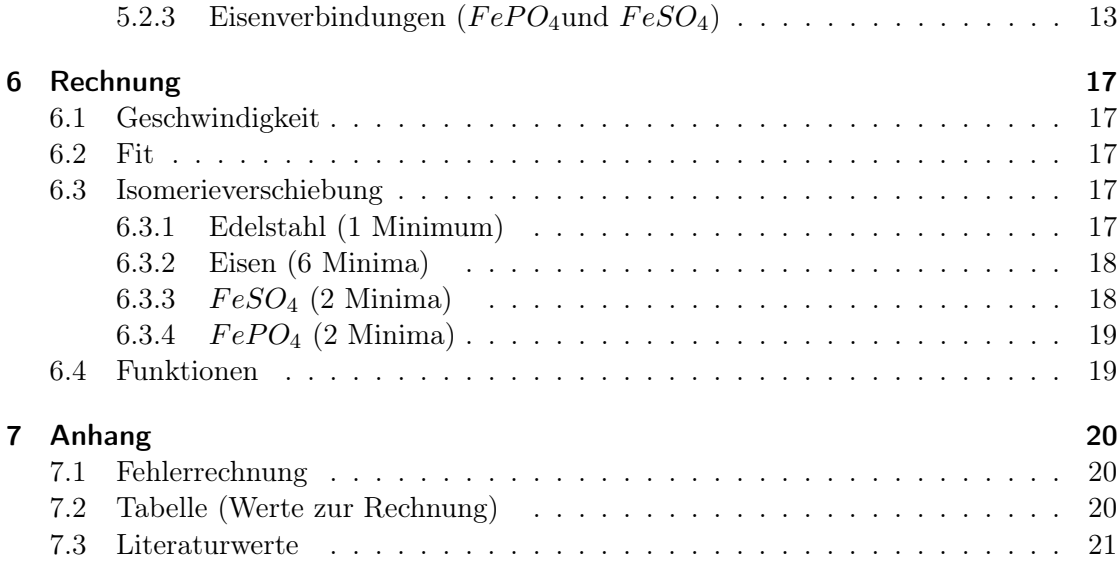

# 1 Ziel des Versuchs

Unter Verwendung des Mößbauereffekts kann man Eigenschaften von Kernen sehr genau bestimmen. In diesem Versuch werden folgende Messungen unternommen:

a) Messung des  $\gamma$ -Spektrums einer <sup>57</sup>Co-Quelle und Auswahl der 14.4 keV-Linie des  $57Fe$  mit dem Diskriminator

b) Messung des Mößbauerspektrums von Eisen, Vacromium (Edelstahl) und Eisenverbindungen ( $FePO<sub>4</sub>$ ,  $FeSO<sub>4</sub>$ ). Bestimmung der Lage der Absorptionspeaks und der Isomerieverschiebungen.

c) Bestimmung der Lebensdauer des 14.4 keV-Zustandes mit Vacromium

d) Bestimmung des inneren Magnetfelds und des magnetischen Moments  $\mu_{\alpha}$  des angeregten Zustandes von Eisen

e) Bestimmung des elektrischen Feldgradienten des Kristallfelds von Eisenverbindungen

# 2 theoretische Grundlagen

## 2.1 Absorption und Emission

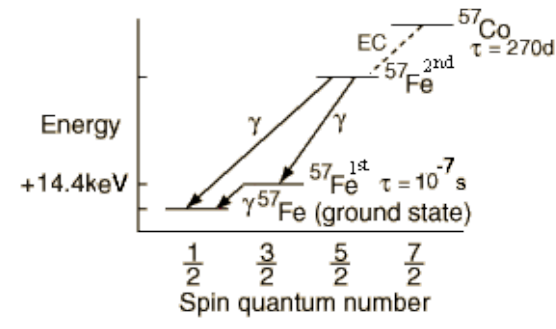

Abbildung 1: Zerfallsschema der  ${}^{57}Co$  Quelle

### 2.1.1 bei freien Atomen

Da der Mößbauereffekt ein Spezialfall der Absorption und Emission von Photonen bei angeregten Atomkernen ist, sollte man zunächst diese Effekte verstehen.

Befindet sich ein Atomkern in einem angeregten Zustand mit Energie  $E_a$ , so relaxiert er im Mittel nach einer Lebensdauer  $\tau$  unter Emission eines Photons in den Grundzustand mit Energie  $E_g$ . Fordert man nur Energieerhaltung, so hat das Photon die Energie  $E_\gamma =$  $E_a - E_q$ .

Es gilt jedoch auch Impulserhaltung. War der Kern vor der Emission in Ruhe, gilt für den Impuls  $0 = p_{Kern} + p_{\gamma} = p_K + \hbar k$  mit der Wellenzahl  $k = \frac{\omega}{c}$  $\frac{\omega}{c}$ . Somit hat das Photon nur die Energie $E_\gamma=E_a-E_g-\frac{p_\gamma^2}{2m}$ . Dabei ist $m$  die Kernmasse.

Bei der Absorption gilt der gleiche Effekt, nur dass das ankommende Photon die kinetische Energie die der Kern nach der Absorption hat, noch mitbringen muss:  $E_{\gamma} = E_0 + \frac{p_{\gamma}^2}{2m}$ . Die Absorptionsenergie und die Emissionsenergie sind also leicht verschoben.

Im Gegensatz zu der Emission und Absorption bei optischen Spektren sind die Kernspektren sehr schmal. Daher kann ein emittiertes Photon nicht wieder von einem gleichartigen Kern absorbiert werden.

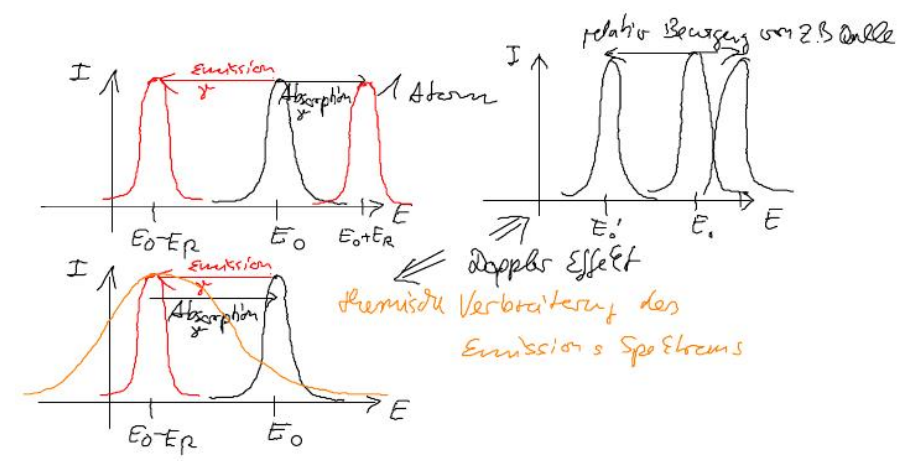

Abbildung 2: Energie-Spektren:

- Verschiebung der  $\gamma$ -Energie bei Emission oder Absorption durch Rückstoß
- Dopplereffekt: thermische Verbreiterung des Spektrums bzw. Verschiebung durch Relativbewegung

#### 2.1.2 bei Atomen im Festkörper

Ist der Kern in einen Festkörper eingebaut, so kann er zwar keinen freien Impuls erhalten, jedoch kann er Kristallimpuls übertragen - und somit Phononen im Festkörper anregen. Gleiches gilt für die Absorption - zusammen mit einem Photon kann ein Kern auch Phononen absorbieren, so dass ihm die Energie ausreicht, in einen angeregten Zustand zu gehen. Da die Energien der Phononen sehr nahe beieinander liegen, wird aus dem sehr scharfen Kernspektrum ein kontinuierliches Emissions/Absorptionsspektrum.

Zu diesem Spektrum überlagert sich jedoch noch ein Peak, bei dem der Kern rückstoßfrei emittiert bzw. absorbiert. Diesen Effekt nennt man den Mößbauereffekt.

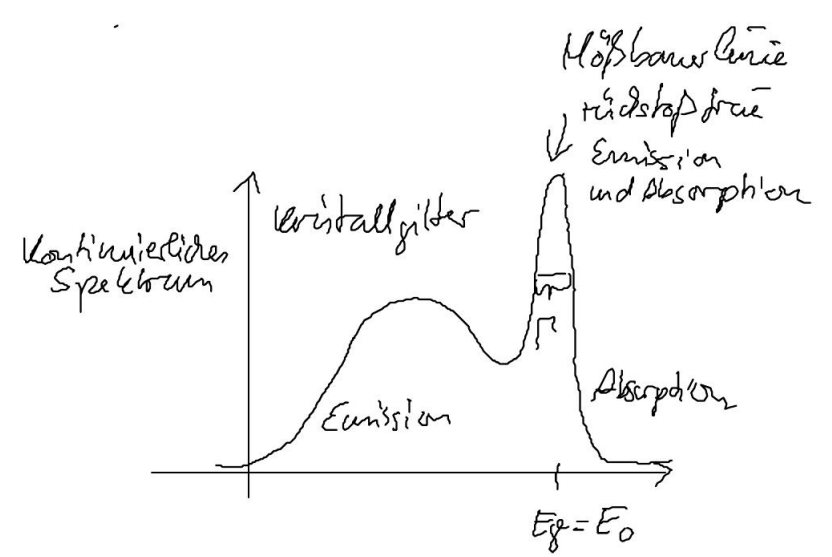

Abbildung 3: Mößbauerspektrum bei γ-Emission

- links vom Peak werden Phononen emittiert, rechts vom Peak werden Phononen absorbiert
- Asymmetrie wegen Boltzmann-Verteilung der Phononenzahl

#### 2.2 Der Mößbauereffekt

Sind die Atome in einen Festkörper eingebaut, gibt es eine gewisse Wahrscheinlichkeit, dass der Kern ein Photon rückstoßfrei emittieren bzw. absorbieren kann. Misst man das Emissionsspektrum, sieht man einen sehr scharfen Peak an der Stelle der Übergangsenergie. Dieser Peak ist je nach Kerneigenschaften wie z.B. seinem magnetischem Moment bezüglich dem Magnetfeld am Kernort aufgespalten. Der Mößbauereffekt erlaubt so, die inneren Eigenschaften eines Kerns auf recht einfache Weise zu untersuchen.

Leider gibt es jedoch kein Messverfahren, dass es erlaubt, die scharfe Linie im Spektrum direkt auszumessen. Jedoch gibt es eine Möglichkeit, die gerade darauf basiert, dass die Linie so schmal ist. Stellt man eine Quelle und einen Absorber hintereinander auf, so werden rückstoßfrei emittierte Photonen im Absorber absorbiert, die Transmission sinkt. Bewegt man die Quelle, so wird die Energie der Photonen aus Sicht des Absorbers durch den Doppler-Effekt verschoben - die Photonen können nicht mehr absorbiert werden, die Transmission geht gegen Eins. Da die relative Breite der Linie etwa 10−<sup>13</sup> ist, genügt bereits eine Relativgeschwindigkeit von einigen  $\frac{mm}{s}$ .

#### 2.2.1 Magnetische Aufspaltung / Hyperfeinstrukturaufspaltung

Der Anregungsübergang mit Energie  $E_a - E_q$  wird überlagert von einem Wechsel der Magnetquantenzahl  $m_I = \pm 0; \pm 1$ , was die Gesamtenergie des Übergangs leicht verändert:

 $E_{Uebergang} = E_a + E_{Maga} - E_g - E_{Magg}$ . Dabei ist  $E_{Maga/g} = -(\vec{\mu} \cdot \vec{B}) = -\frac{m_{a/g}}{L_{A/g}}$  $\frac{m_{a/g}}{I_{a/g}}\mu_{a/g}B$ mit der Magnetquantenzahl  $m \in [-I, -I + 1, \ldots, I]$  und dem Kernspin I, dem magnetischen Moment des Kerns  $\mu_{a/g}$  im angeregten Zustand bzw. im Grundzustand und dem Magnetfeld am Kernort B. In diesem Versuch sei das magnetische Moment im Grundzustand bekannt:  $\mu_g = (0.0903 \pm 0.0007)\mu_K$ ,  $\mu_K$  ist das Kernmagneton.

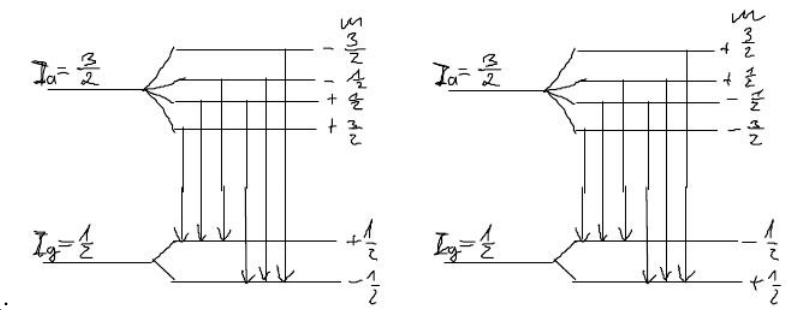

Abbildung 4:

Feinstrukturaufspaltung: je 6 mögliche Übergänge

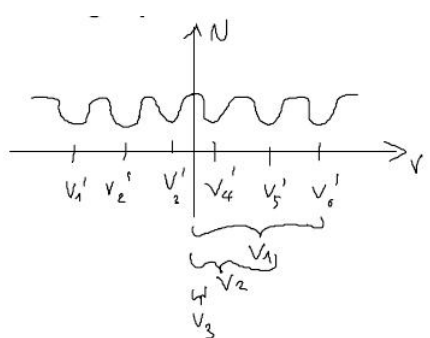

Abbildung 5: Erwartung: Zählrate über Geschwindigkeiten

#### 2.2.2 Quadrupolaufspaltung

Hat ein Kern durch eine anisotrope Ladungsverteilung ein Quadrupolmoment, so wird die Gesamtenergie des Übergangs ebenfalls aufgespalten, je nach dem, wie der Kern in dem ihn umgebenden Feld liegt. Hat das Kristallgitter, in dem das Atom mit Kern eingebaut ist, eine Vorzugsrichtung z, so liegt der Feldgradient in dieser Richtung.

Zu der Übergangsenergie kommt nur ein Term dazu, da nur der angeregte Zustand mit I>1 aufgespalten ist:  $E_{Uebergang} = E_a + E_{Quad} - E_g$ . Dabei kann die Quadrupolenergie nur zwei Werte annehmen, da sie quadratisch von m abhängt:  $E_{Quad\frac{3}{2}} = +\frac{eQ}{4}\left(\frac{\partial^2 V}{\partial z^2}\right)$  $\frac{\partial^2 V}{\partial z^2}$ oder  $E_{Quad \frac{1}{2}} = -\frac{eQ}{4}$  $\frac{d^2Q}{4}\left(\frac{\partial^2V}{\partial z^2}\right)$  $\frac{\partial^2 V}{\partial z^2}$ ). Aus dem Abstand der beiden Linien, die man durch diese Aufspaltung erhält, kann man unabhängig von einer möglichen Isomerieverschiebung den Feldgradienten berechnen:  $\frac{\partial^2 V}{\partial z^2} = \frac{2}{eQ} \Delta E$ 

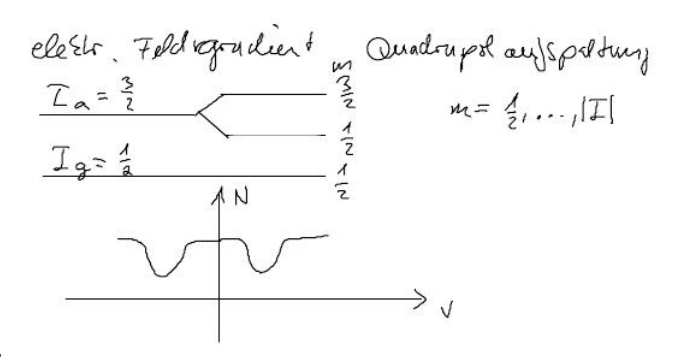

Abbildung 6:

Quadrupolaufspaltung und Erwartung: Zählrate über Geschwindigkeiten

#### 2.2.3 Isomerieverschiebung

Benutzt man zwei verschiedene Materialien für Emitter und Absorber, so können die Übergangsenergien verschoben werden. Da ein angeregter Kern eine andere Ausdehnung hat, als ein Kern im Grundzustand, trägt die Coulombwechselwirkung mit den Elektronen in der Nähe des Kerns ebenfalls zu der Energie bei, die beim Übergang vom angeregten in den Grundzustand abgegeben wird. Bei identischen Materialien verschieben sich die Energien in Emitter und Absorber gleich, so dass man den Effekt nicht beobachtet.

Durch diese Verschiebung wird das gesamte Spektrum auf der E-Achse (bzw. v-Achse) um einen konstanden Betrag verschoben. Verschiebt man das Spektrum so, dass es symmetrisch um E=0 (bzw. v=0) liegt, entspricht die Verschiebung gerade der Isomerieverschiebung.

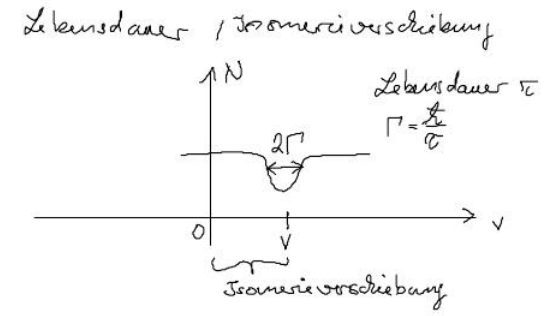

Abbildung 7: Isomerieverschiebung & Lebensdauer

# 3 experimenteller Aufbau

Wie bereits in 2.2 erwähnt, muss man den Dopplereffekt nutzen, um die sehr schmalen Linien auszumessen. Dies macht auch erst die sehr kleinen Effekte, wie die Hyperfeinstrukturaufspaltung, sichtbar.

Um vernünftige Zählraten zu jeder Relativgeschwindigkeit zu erhalten, wird der Geschwindigkeitsbereich periodisch durchfahren und die Zählrate bei jeweils einer Geschwindigkeit in einen Kanal gezählt. Man befestigt die Quelle an einem magnetischen Antrieb, wie er auch für die Membran eines Lautsprechers verwendet wird, und legt eine Dreiecksspannung an. Um die Geschwindigkeit genauer zuordnen zu können, misst man für jede konstante Messzeit die Anzahl der Hell-Dunkel Streifen eines Interferrometers. Dieses gibt für je eine Wellenlänge  $\lambda$  Wegunterschied der Quelle zwei Hell-Dunkel Streifen aus, wobei  $\lambda$  die Wellenlänge des verwendeten Laserlichtes ist.

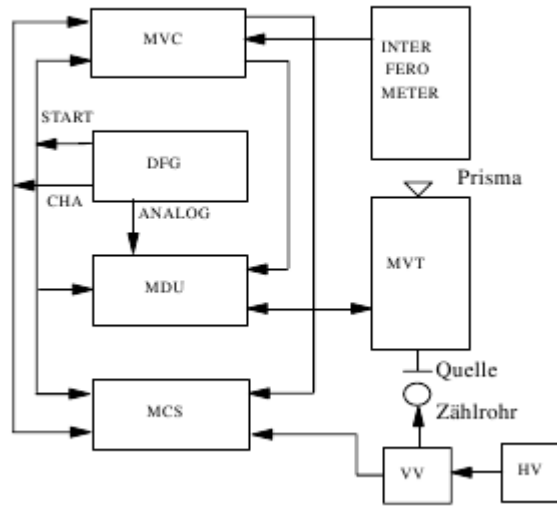

Abbildung 8: Blockschaltbild des Versuchsaufbaus

- DFG Digital Funktion Generator
- CHA Channel Advance (überträgt Impuls)
- MCS Multi Channel Scaler (Vielkanalzähler)
- MVT Mößbauer Antrieb
- MDU Antriebseinheit
- MVC Eicheinheit (Geschwindigkeit)

## 4 Durchführung des Versuchs

# 4.1 Messung des  $\gamma$ -Spektrums einer  ${}^{57}Co$ -Quelle und Auswahl der 14.4 keV-Linie des  $57Fe$  mit dem Diskriminator

Man kann durch die Einstellung des Untergrund zu Signal Verhältnisses Messreihen mit weniger Untergrund erzielen. Hierzu verwendet man die Eicheinheit und die 14,4 keV Linie des <sup>57</sup>Fe-Spektrums. Orientiert man sich an dieser Linie kann man Schwellen im Impulspektrum setzen. So wählt man einen bestimmten Bereich für die Messung der Impulse aus.

## 4.2 Eichung des Geschwindigkeitsspektrums

Um die Kanäle des Analysators einer Geschwindigkeit der Quelle zuordnen zu können, messen wir die Anzahl der hell-dunkel Übergänge des Interferometers. Daraus kann man dann den Kanal k einer bestimmten Geschwindigkeit v zuordnen:  $v(k) = m \cdot k + c$ .

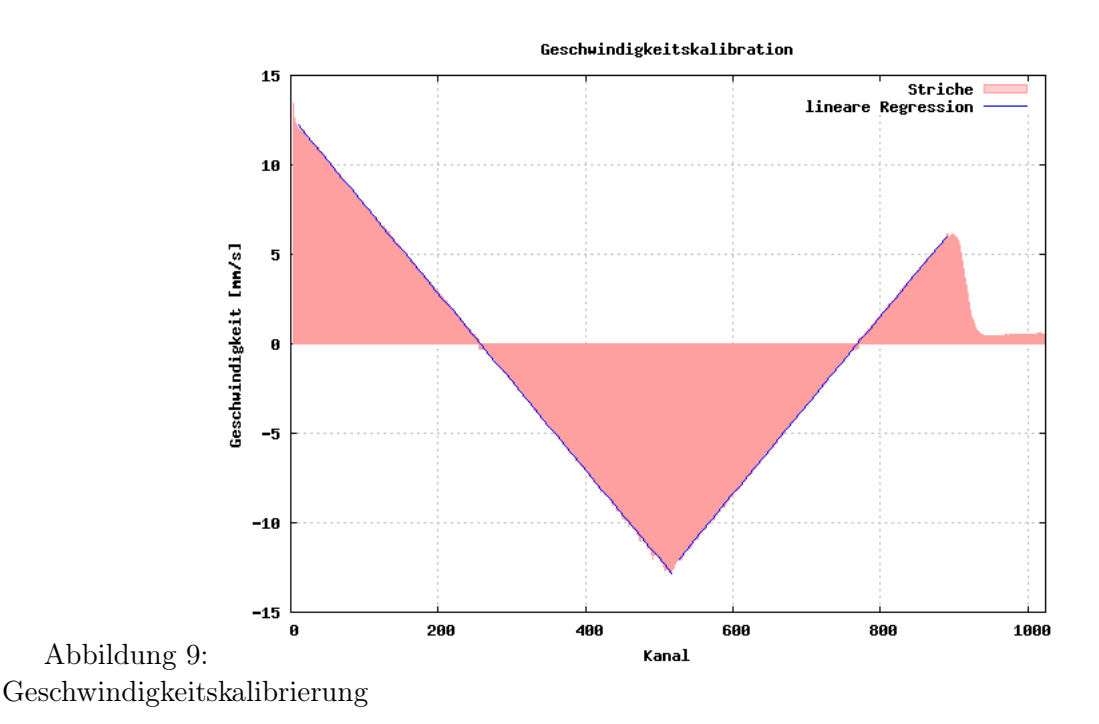

## 4.3 Messung des Mößbauerspektrums von Eisen, Vacromium (Edelstahl) und Eisenverbindungen ( $FePO<sub>4</sub>$ ,  $FeSO<sub>4</sub>$ )

Nun nehmen wir mit dem geeichten Spektrometer die Mößbauerspektren auf. Dabei wird die Zählrate über der relativgeschwindigkeit von Quelle und Absorber aufgezeichnet. Wir werden im folgenden jedoch mit Kanalnummern oder direkt mit der Energieverschiebung rechnen (siehe Rechnung).

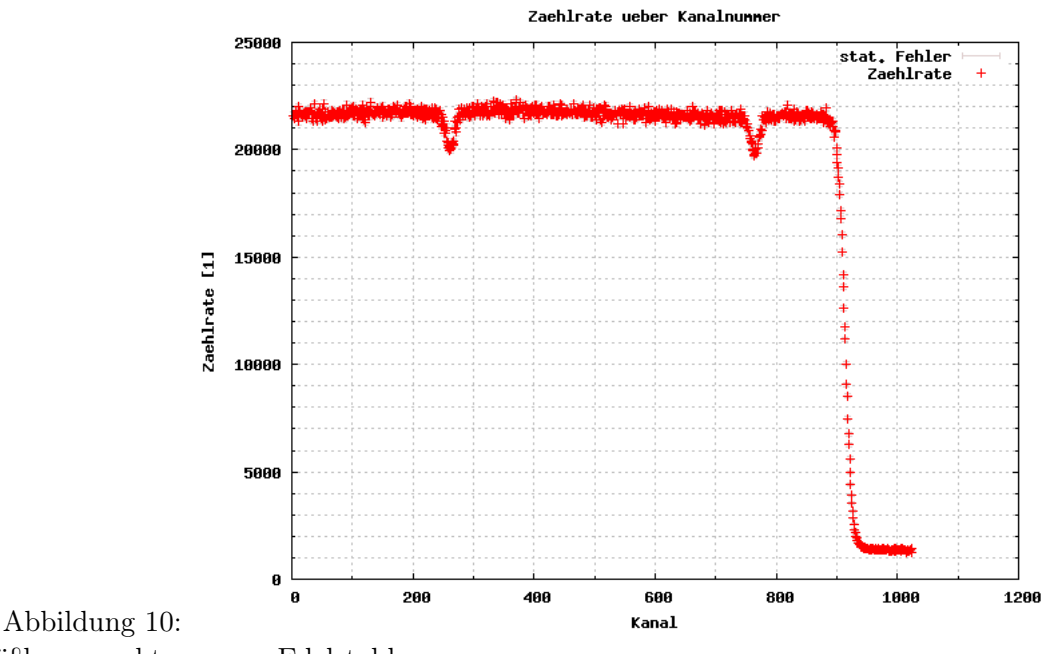

Mößbauerspektrum von Edelstahl

In der Auswertung werden nur noch die relevanten Bereiche gezeigt. Da der gleiche Geschwindigkeitsbereich zwei mal durchfahren wird, sind alle Rechnungen doppelt. Die Endergebnisse werden dann zu einem Mittelwert zusammengefasst. Die Werte um den linken Nulldurchgang werden im Folgenden als linke Messung und die Werte um den rechten Nulldurchgang als rechte Messung bezeichnet.

# 5 Auswertung

# 5.1  $\gamma$ -Spektrum der <sup>57</sup>Co-Quelle

Die Aparatur wird so eingestellt, dass nur Photonen im Bereich der 14,4keV-Linie des  $57Fe$ -Spektrum gezählt werden. Dies reduziert lediglich den Untergrund, ist jedoch nicht zwingend notwendig.

## 5.2 Mößbauerspektren

Zur weiteren Analyse bestimmen wir die Lage der Absorptionspeaks durch Fit von Gauß bzw. Breit-Wigner-Funktionen (siehe 6.4) an die aufgenommenen Spektren.

## 5.2.1 Vacromium (Edelstahl)

Bei Edelstahl gibt es keine Energieaufspaltung des Spektrums, es ist lediglich verschoben, da als Quelle ein anderes Material  $\binom{57}{0}$  in Rhodium-Matrix) verwendet wird.

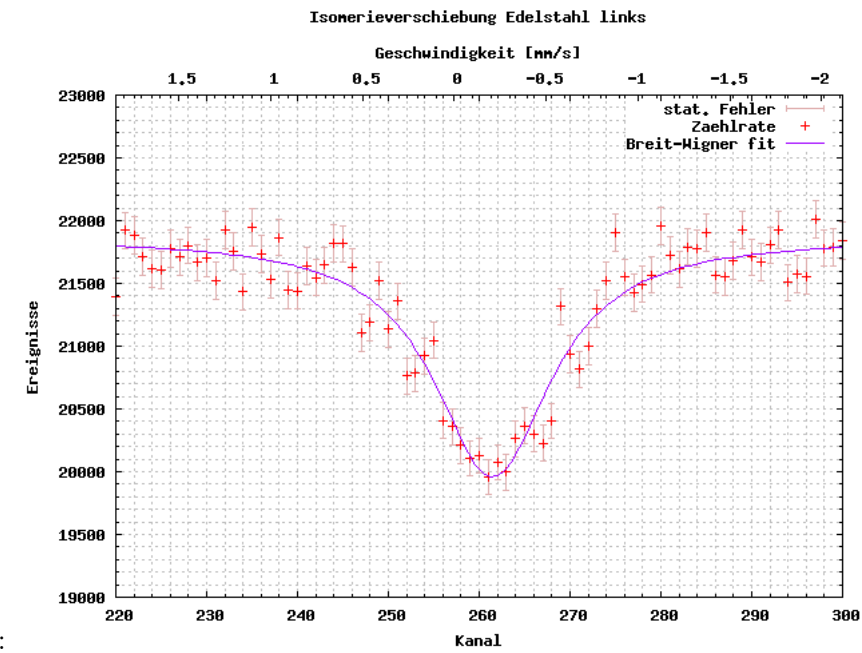

Abbildung 11: Isomerieverschiebung bei Edelstahl linke Messung

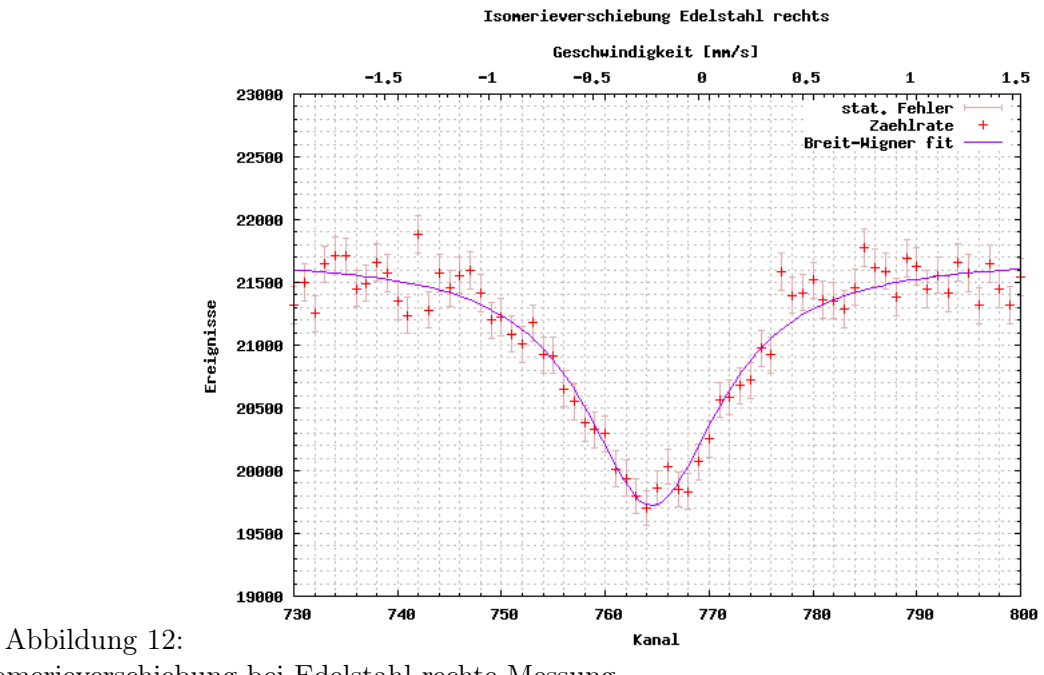

Isomerieverschiebung bei Edelstahl rechte Messung

Die mittlere Isomerieverschiebung beträgt

$$
\Delta E = (-10.3 \pm 0.5 \pm 0.7) \cdot 10^{-9} eV
$$

Dies liegt im gleichen Bereich wie die Ergebnisse anderer Fortgeschrittenen-Praktika (siehe 7.2).

Die Lebensdauer des angeregten Zustandes erhält man aus der Breite der gefitteten Breit-Wigner Kurve:

$$
\tau = (34 \pm 2 \pm 0.013) \cdot 10^{-9}s
$$

Dies liegt weit unterhalb des Literaturwertes (siehe 7.3), der  $\tau = 1.41 \cdot 10^{-7} s$  angibt.

#### 5.2.2 natürliches Eisen

Hier tritt ebenfalls eine Isomerieverschiebung auf, jedoch gilt das Hauptaugenmerk der Hyperfeinaufspaltung der Kernniveaus.

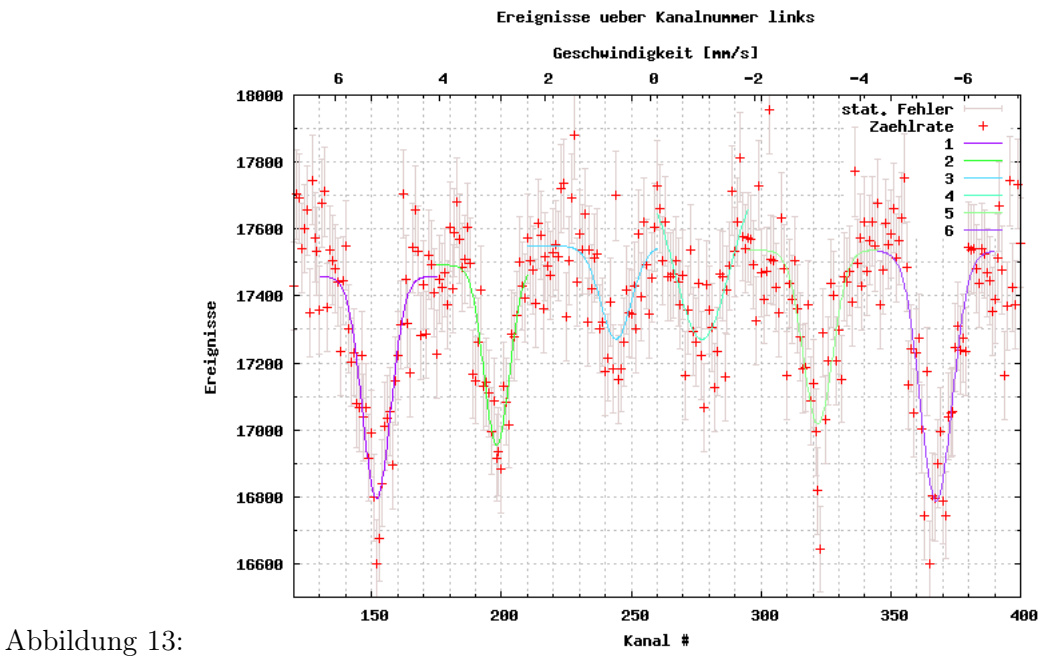

Spektrum von Eisen links

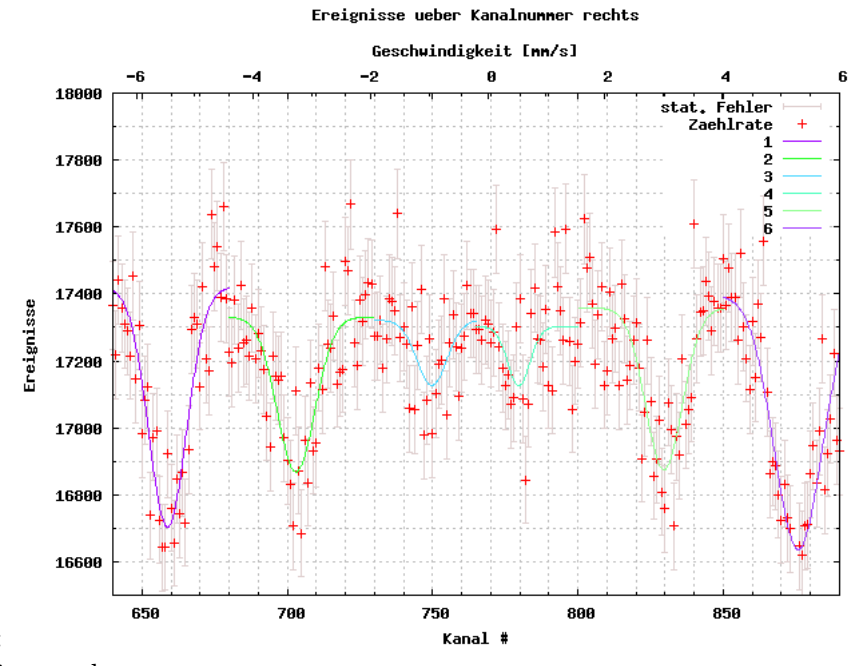

Abbildung 14: Spektrum von Eisen rechts

Die mittlere Isomerieverschiebung der Spektren ist

$$
\Delta E = (-9.1 \pm 0.7 \pm 0.3) \cdot 10^{-9} eV
$$

Aus der Aufspaltung kann man das Magnetfeld am Kernort

$$
B = (-32.7 \pm 0.3 \pm 0.2)T
$$

berechnen. Das Vorzeichen zeigt, dass das Magnetfeld dem magnetischen Moment des Grundzustandes entgegengerichtet ist. Der Wert beinhaltet auch den Literaturwert von  $B=33T$  .

Das magnetische Moment des angeregten Zustandes kann man mit dem eben erhaltenen Magnetfeld ebenfalls berechnen:

$$
\mu_a = (-0.158 \pm 0.002 \pm 0.002)\mu_k
$$

Das magnetische Moment des angeregten Zustandes ist also ebenfalls dem mag. Moment des Grundzustandes entgegengerichtet. Dieser Wert beinhaltet ebenfalls den Literaturwert von  $\mu_a = -0.1549 \mu_k$ .

### 5.2.3 Eisenverbindungen ( $FePO<sub>4</sub>$ und  $FeSO<sub>4</sub>$ )

Die Spektren zeigen beide eine einfache Aufspaltung die durch das Quadrupolmoment der Kerne bedingt ist.

•  $FePO<sub>4</sub>$ 

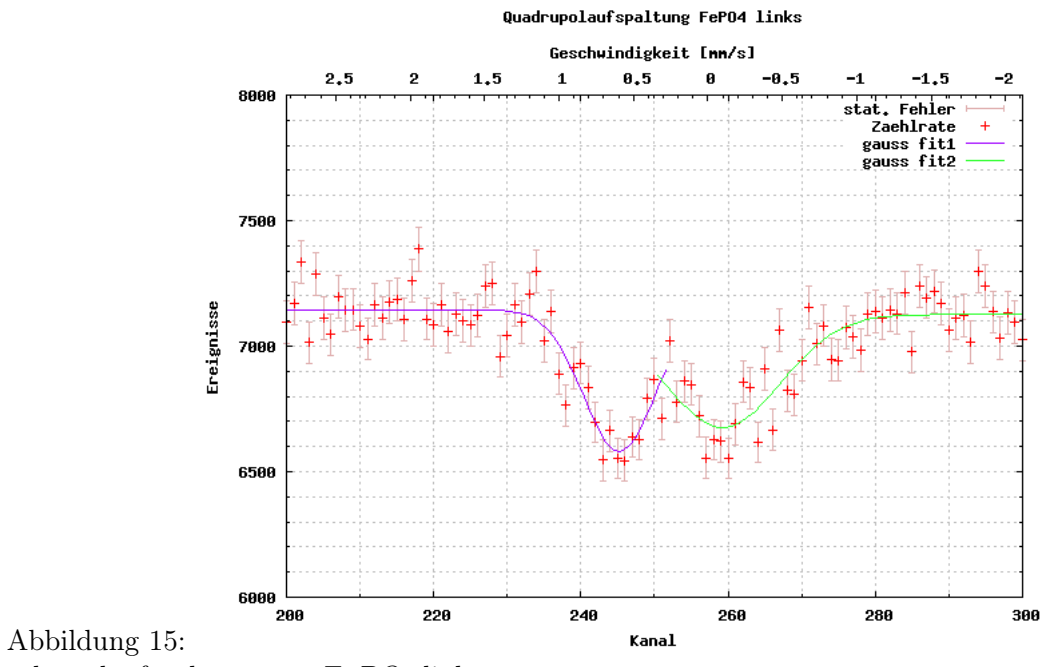

Quadrupolaufspaltung von  $FePO<sub>4</sub>$  links

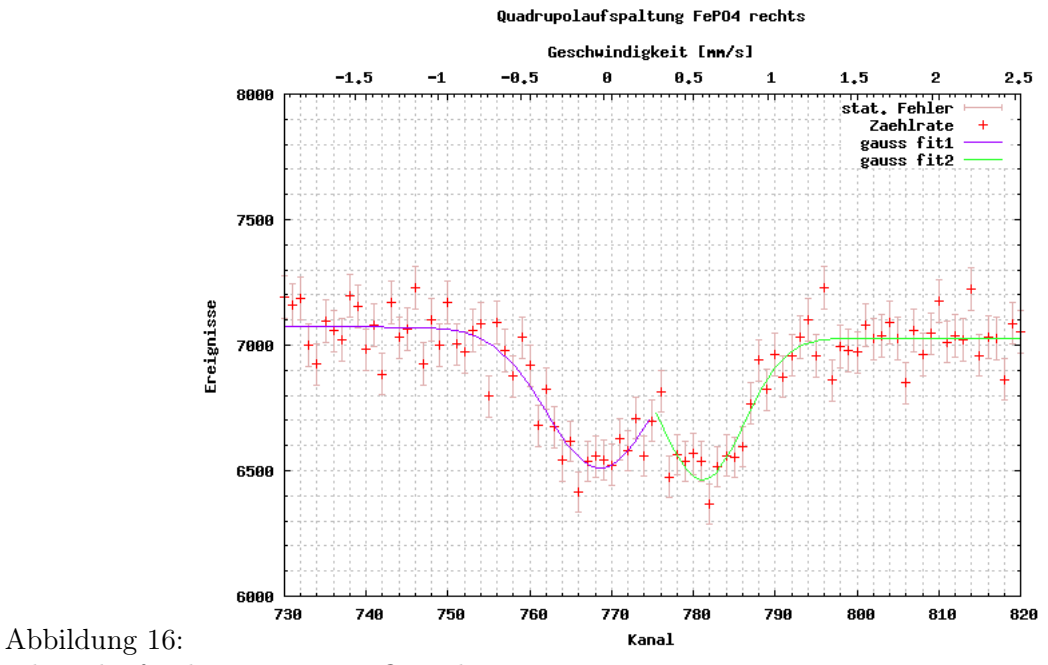

Quadrupolaufspaltung von  $FePO<sub>4</sub>$  rechts

Die Isomerieverschiebung beträgt im Mittel

$$
\Delta E = (13.0 \pm 0.7 \pm 0.5) \cdot 10^{-9} eV
$$

die Energieaufspaltung

$$
\delta E = (31.6 \pm 1.4 \pm 1.1) \cdot 10^{-9} eV
$$

Dieser Wert liegt in der gleichen Größenordnung wie der Wert einer anderen Auswertung, jedoch liegen sie nicht gegenseitig im Fehlerintervall (siehe 7.2/ Tabelle) .

Daraus kann man bei bekanntem Quadrupolmoment nun den Feldgradienten berechnen:

$$
\frac{\partial^2 V}{\partial z^2} = (1.88 \pm 0.08 \pm 0.09) \cdot 10^{40} \frac{eV}{m^2 C} = (3.01 \pm 0.13 \pm 0.14) \cdot 10^{21} \frac{J}{m^2 C}
$$

•  $FeSO<sub>4</sub>$ 

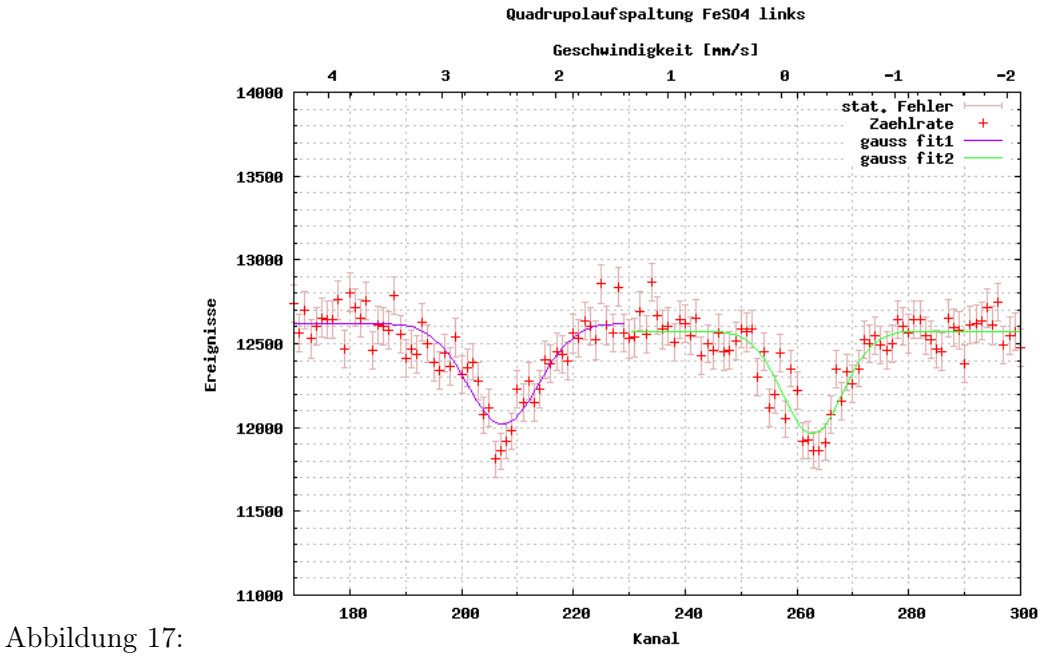

Quadrupolaufspaltung von  $FeSO<sub>4</sub>$  links

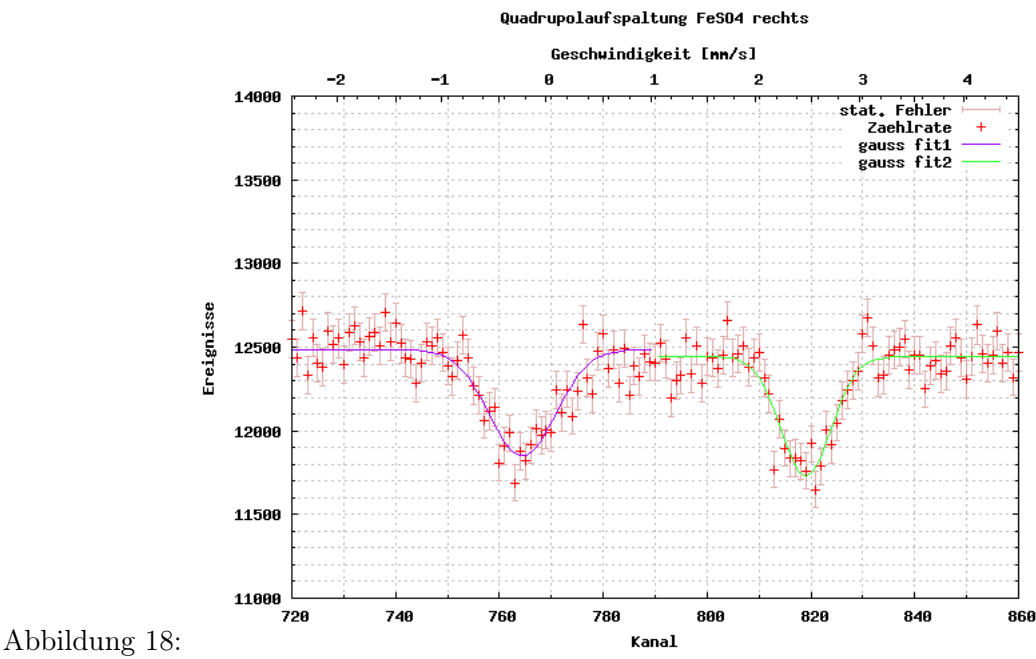

Quadrupolaufspaltung von  $FeSO<sub>4</sub>$  rechts

Die Isomerieverschiebung beträgt im Mittel

$$
\Delta E = (53.48 \pm 0.5 \pm 0.5) \cdot 10^{-9} eV
$$

die Energieaufspaltung

$$
\delta E = (131 \pm 1.0 \pm 1.0) \cdot 10^{-9} eV
$$

Dieser Wert liegt ebenfalls in der gleichen Größenordnung wie der Wert einer anderen Auswertung, jedoch liegen sie nicht gegenseitig im Fehlerintervall.

Daraus kann man bei bekanntem Quadrupolmoment nun den Feldgradienten berechnen:

$$
\frac{\partial^2 V}{\partial z^2} = (7.77 \pm 0.06 \pm 0.27) \cdot 10^{40} \frac{eV}{m^2 C} = (1.25 \pm 0.01 \pm 0.04) \cdot 10^{22} \frac{J}{m^2 C}
$$

Bei der zweiten Messung ist der statistische Fehler kleiner, da länger gemessen wurde.

# 6 Rechnung

#### 6.1 Geschwindigkeit

Aus der Anzahl an hell-dunkel Durchgängen N und der Messdauer T berechnet man die Geschwindigkeit:  $v = 316.4 \cdot \frac{N}{T}$  $\frac{N}{T}$ . Die Messdauer berechnet man aus der Zahl der Messzyklen Z (gemessen in Kanal 2) und der Frequenz  $f = 100kHz$ :  $T = Z \cdot \frac{1}{t}$  $\frac{1}{f}$ . Man muss beachten, dass die hell-dunkel-Wechsel immer positiv sind, die Geschwindigkeit nach dem Nulldurchgang jedoch negativ.

## 6.2 Fit

An jedes Transmissionsminimum wird eine Gaußverteilung gefittet, um den Mittelwert der Minima möglichst genau bestimmen zu können. Aus den Fehlern der Fit-Parameter erhält man die statistischen Fehler des jeweiligen Mittelwertes.

Alle Rechnungen werden auf der Kanalnummer-Skala durchgeführt, um später bei der Umrechnung in Geschwindigkeit bzw. Energie die Fehlerfortpflanzung korrekt anwenden zu können.

## 6.3 Isomerieverschiebung

#### 6.3.1 Edelstahl (1 Minimum)

Mittelwert auf v=0 schieben.  $\Delta v$  entspricht Isomerieverschiebung.

 $v(k) = m \cdot k + c$  mit Geschwindigkeit v, Kanalnummer k und den Werten aus der Geschwindigkeitskalibration m und c.

Aus der Geschwindigkeit erhält man dann die Energie durch  $\Delta E = v \cdot \frac{E_0}{c} = \frac{E_0}{c} (m \cdot k + c)$ .

Der stat. Fehler ergibt sich aus dem stat. Fehler des Kanals  $\sigma_k$ , der syst. Fehler aus dem Fehler der Geschwindigkeitskalibration  $\sigma_m$  und  $\sigma_c$ :  $\sigma_{\Delta E} = \sqrt{\frac{\sigma_k^2}{stat}}$  $(\frac{E_0}{c}m)^2, \ \sigma_{\Delta E}\ = \ {{\it syst}}$ 

 $\sqrt{\frac{\sigma_m^2}{syst}}$  $(\frac{E_0}{c}k)^2 + \frac{\sigma_c^2}{syst}$  $(\frac{E_{0}}{c})^{2}$ . Die Werte entsprechen gerade der Isomierieverschiebung.

Die Breite s der angefitteten Breit-Wigner Kurve entspricht etwa zwei mal der Zerfallsbreite:  $s = 2\Gamma = 2\frac{\hbar}{\tau}$ . Die Lebensdauer<sup>1</sup> des angeregten Zustands ist dann  $\tau = 2\frac{\hbar}{s}$ , wobei s in Einheiten der Energie sein muss. Dabei gilt  $s = \frac{E_0}{\varepsilon} m \cdot s_k$ . Der stat. Fehler ist dann  $\sigma_{\tau} = 2 \frac{\hbar c}{E_0}$ 1  $\frac{1}{m \cdot s_k^2} \frac{\sigma_k}{s t a t}$  und der syst. Fehler  $\frac{\sigma_{\tau}}{s y s t} = 2 \frac{\hbar c}{E_0}$  $\frac{1}{m^2 \cdot s_k} \frac{\sigma_m}{syst}$ . E<sub>0</sub> ist die Energiedifferenz des angeregten Zustandes  $E_0 = E_a - E_g = 14.4 keV$ .

Bei der Umrechnung von der relativen Geschwindigkeit zur Energieverschiebung benutzt man  $E_0 + \Delta E = \frac{1}{\sqrt{1-\Delta}}$  $\frac{1}{(1-(\frac{v}{c})^2)}(E_0+\vec{v}\cdot\vec{p}) \approx E_0 \pm v\cdot p = E_0 \pm \frac{E_0}{c}p$ . Da  $\vec{v}$  entweder parallel oder antiparallel zu $\vec{p}$ ist gilt  $\vec{v}\cdot\vec{p}=\pm v\cdot p$ , da $\frac{v}{c}\lll1$ ist, kann man ( $\frac{v}{c}$  $\frac{v}{c}$ <sup>2</sup> vernach-

<sup>&</sup>lt;sup>1</sup>Die Lebensdauer ist die Zeit, nach der noch  $N(t) = \frac{N_0}{e}$  Teilchen von Ursprünglich  $N(0) = N_0$  Teilchen vorhanden sind. Dies folgt aus  $N(t) = N_0 \cdot e^{-\lambda t}$  mit  $\lambda = \frac{1}{\tau}$ .

lässigen. Der relative Fehler  $\frac{\Delta E - \Delta E_{exakt}}{\Delta E_{exakt}}$  durch die Näherung liegt bei den verwendeten Geschwindigkeiten  $v < 100 \frac{mm}{s}$  unter  $10^{-20} = 10^{-18}\%$ .

#### 6.3.2 Eisen (6 Minima)

Den Mittelwert aller Minima auf  $\Delta E = 0$  schieben. Der Fehler ist das quadratische Mittel der Einzelfehler. Die Isomeriekorrigierten Energien erhält man dann durch  $\Delta E_n =$  $\Delta E_n'$  –  $\frac{6}{1}$  $\frac{1}{6}\sum$  $i=1$  $\Delta E_i^{'}$  $\sigma'_{i}$ , der Fehler ist dann  $\sigma_{\Delta E}{}_{n} = \frac{1}{6}$ 6 s  $\frac{6}{2}$  $i=1$  $\sigma^2$  $\frac{2}{\Delta E_i^{'}} + 6^2 \cdot \sigma_B^2$  $\overset{.2}{E_n'}$  . Für die 4 Fälle kann man nun die Bedingung für die Geschwindigkeit prüfen: 0 =  $v_1 - 2v_2 + v_3 = \frac{c}{E}$ 

 $\frac{c}{E_0}(E_1 - 2E_2 + E_3)$ . Für die drei anderen Fälle analog. Der Fehler ergibt sich mit Fehlerfortpflanzung:  $\sigma = \frac{c}{E}$  $\frac{c}{E_0}\sqrt{\sigma_{E_1}^2+2^2\sigma_{E_2}^2+\sigma_{E_3}^2}$ , für die anderen Fälle wieder analog.

Nun ist zu sehen, dass nur für Fall 2 die Bedingung im Rahmen der Genauigkeit erfüllt ist. Für Fall 2 kann man nun  $A = \frac{c}{E}$  $\frac{c}{E_0}(E_1 - E_2)$  und  $G = \frac{c}{E}$  $\frac{c}{E_0}(-E_2-E_3)$  berechnen. Die Fehler erhält man mit Fehlerfortpflanzung  $\sigma = \frac{c}{E}$  $\frac{c}{E_0}\sqrt{\sigma_{E_1}^2+\sigma_{E_2}^2}.$ 

Daraus kann man  $B = \frac{G \cdot I_g \cdot E_0}{\mu_g \cdot c}$  mit  $\sigma_B = \sigma_G$  $I_g \cdot E_0$  $\frac{I_g \cdot E_0}{\mu_g \cdot c}$  und  $\sigma_B = \sqrt{\left(\frac{I_g \cdot E_0}{\sigma_S}\right)^2}$  $\sigma_G$ <br>stat  $I_g \cdot E_0$  $\overline{\mu_g \cdot c}$  $\bigg)^2 + \bigg(\sigma_{\mu_g}$ stat  $I_g \cdot E_0$  $\mu_g^2 \cdot c$  $\setminus^2$ berechnen. Nun kann man entweder mit dem Wert von B oder durch einsetzen  $\mu_a$  = .<br>μ<sub>g</sub>

 $\frac{A\cdot I_a\cdot E_0}{B\cdot c} = \frac{A\cdot I_a\cdot \mu_g}{G\cdot I_g}$  $\frac{dI_a \cdot \mu_g}{dI_g}$  berechnen, wobei die letztere Form geeignet ist, um  $\frac{\mu_a}{\mu_k} = \frac{A \cdot I_a}{G \cdot I_g}$  $\overline{G \cdot I_g}$  $\frac{\mu_g}{\mu_k}$  in Einheiten des Kernmagnetons  $\mu_k$  anzugeben. Die Fehler erhält man wieder durch Fehlerfortpflanzung (in Einheiten des Kernmagneton):

$$
\sigma_{\mu_a} = \frac{I_a|\mu_g|}{I_g G^2} \sqrt{A^2 \frac{\sigma_G^2 + G^2 \frac{\sigma_A^2}{\sigma_{stat}}}{\sigma_{stat}}}
$$
\n
$$
\sigma_{\mu_a} = \frac{I_a}{I_g G^2} \sqrt{\left(\mu_g^2 A^2 \frac{\sigma_G^2}{\sigma_{syst}} + \mu_g^2 G^2 \frac{\sigma_A^2 + \sigma_{\mu_g}^2 A^2 G^2}{\sigma_{syst}}\right)}
$$

#### 6.3.3  $FeSO_4$  (2 Minima)

Die Isomerieverschiebung berechnet sich wie 6.3.2, jedoch mit nur 2 Werten.

Die Energieaufspaltung ist die Differenz der beiden Resonanzenergien, der Fehler ist der quadratische Mittelwert der Einzelfehler.

Den Feldgradienten kann man durch  $\frac{\partial^2 V}{\partial z^2} = 2 \frac{E_1 - E_2}{Q \cdot e}$  berechnen, da das Quadrupolmoment Q gegeben ist. Der stat. Fehler ist  $\sigma_V = \frac{2}{eQ}\sqrt{\frac{\sigma_{E_1}^2}{stat}}$  $+\sigma_{E_2}^2$ <br>stat , der syst. Fehler

$$
\sigma_V^2 = \frac{2}{eQ} \sqrt{(E_1 - E_2)^2 \sigma_Q^2 + \sigma_{E_1}^2 + \sigma_{E_2}^2 \over syst}.
$$

# 6.3.4  $FePO<sub>4</sub>$  (2 Minima)

Analog zu 6.3.3.

# 6.4 Funktionen

• Gauß-Verteilung

$$
f(x) = \frac{1}{\sigma\sqrt{2\pi}} \exp\left(-\frac{1}{2}\left(\frac{x-\mu}{\sigma}\right)^2\right)
$$

• Breit-Wigner-Verteilung

$$
p(E) = \frac{1}{2\pi} \frac{\Gamma}{(E - M)^2 + \Gamma^2/4}
$$

# 7 Anhang

## 7.1 Fehlerrechnung

- Fehlerfortpflanzung einer Funtion: $\sigma_{f(x,y,...)} = \sqrt{\sigma_x^2 \cdot (\frac{\partial f}{\partial x})^2 + \sigma_y^2 \cdot (\frac{\partial f}{\partial y})^2 + \dots}$  $\frac{x}{y}$ 
	- statistischer Fehler (Poisson-Verteilung): $\sigma_x = \sqrt{x}$
	- Standardabweichung vom Mittelwert (Abschätzung für systematischen Fehler):

$$
\sigma_x = \sqrt{\frac{1}{(n-1)} \sum_{i=1}^{n} (x_i - \bar{x})^2} \quad \text{and} \quad \bar{x} = \frac{1}{n} \sum_{i=1}^{n} x_i
$$

• relativer Fehler von R:  $\frac{\sigma_R}{R}$ 

```
• Notation:
```
 $(Wert \pm statisischer Fehler \pm systematischer Fehler)$ bzw. $(Wert \pm statistischer Fehler)$ 

## 7.2 Tabelle (Werte zur Rechnung)

- Geschwindigkeit Kalibration (Seite 1)
- Isomerieverschiebung Edelstahl (Seite 2)
- magnetisches Moment von Eisen (Seite 3-5)
- Quadrupolmoment  $FeSO<sub>4</sub>$  (Seite 6)
- Quadrupolmoment  $FePO<sub>4</sub>$  (Seite 7)

# 7.3 Literaturwerte

#### 5.10 Daten des <sup>57</sup>Fe Isotops

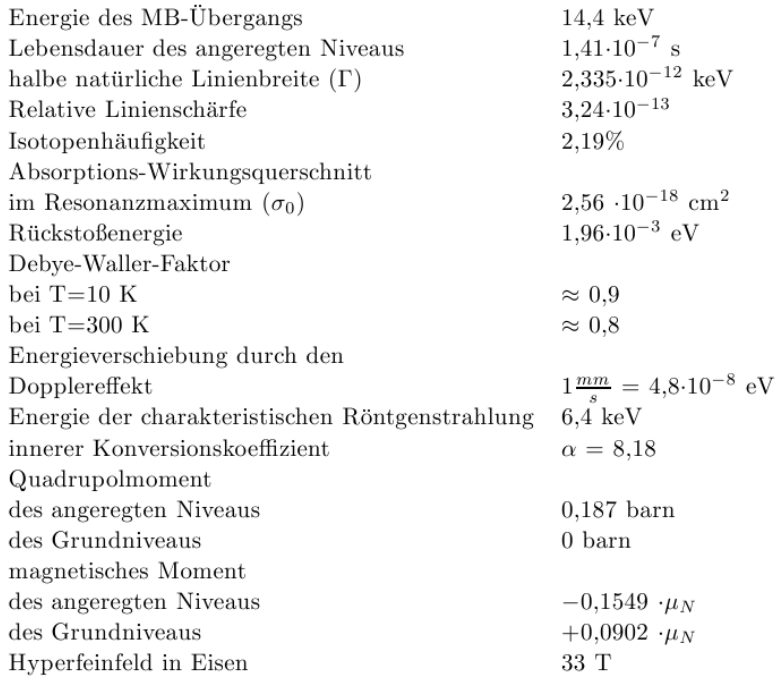

Dabei ist $\mu_N$  das Kernmagneton.

Abbildung 19:

Quelle: Institut für Metallphysik und Nukleare Festkörperphysik der Universität Carolo-Wilhelmina, Mendelssohnstr. 3, 38106 Braunschweig